## **Disposition des feuilles sur la vitre d'acquisition**

**\_\_\_\_\_\_\_\_\_\_\_\_\_\_\_\_\_\_\_\_\_\_\_\_\_\_\_\_\_\_\_\_** 

La disposition des feuilles sur la vitre du scanner<sup>1</sup> est primordiale pour obtenir une labellisation conforme aux attentes de l'utilisateur.

*La labellisation permet d'individualiser chacune des feuilles présentes sur l'image numérique ; elle est censée les ordonnant selon l'ordre naturel<sup>2</sup> de lecture, c'est-à-dire en parcourant l'image de gauche à droite et de haut en bas.* 

#### **Plan**

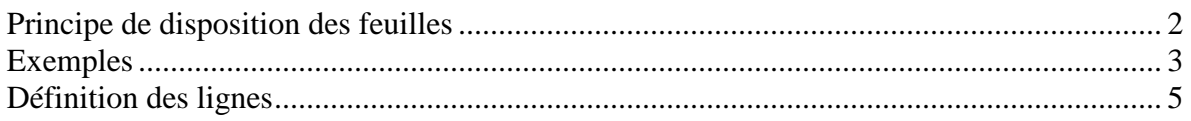

Les exemples illustrent les résultats obtenus sur quelques configurations, en insistant sur les écueils à éviter.

 $\overline{a}$ 

<sup>1</sup> Le scanner utilisé est un Epson Perfection V700 Photo est équipé d'un **dispositif de rétroéclairage** : *deux barrettes de photodiodes, disposées en vis-à-vis de part et d'autre de la zone de numérisation, se déplacent de manière synchrone* ; ce dispositif, développé à l'origine pour la numérisation de diapositives et de transparents, permet de limiter l'effet « ombre portée » des objets non plans, en particulier des feuilles fraiches.

 $2^2$  L'ordre naturel de lecture de l'image est notamment utilisé pour associer des paramètres provenant de protocoles de mesure complémentaires : par exemple, le poids et la surface des feuilles… la pesée est effectuée feuille à feuille par un opérateur, les surfaces sont évaluées de manière globale par un outil automatique. Il est donc primordial de garantir la mise en correspondance des différentes valeurs.

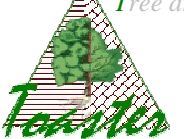

# **Principe de disposition des feuilles**

**Les feuilles d'une même ligne sont disposées sur la vitre de façon à ce que leurs centres soient (à peu près) alignés suivant une horizontale ; si possible, bien séparer les lignes** 

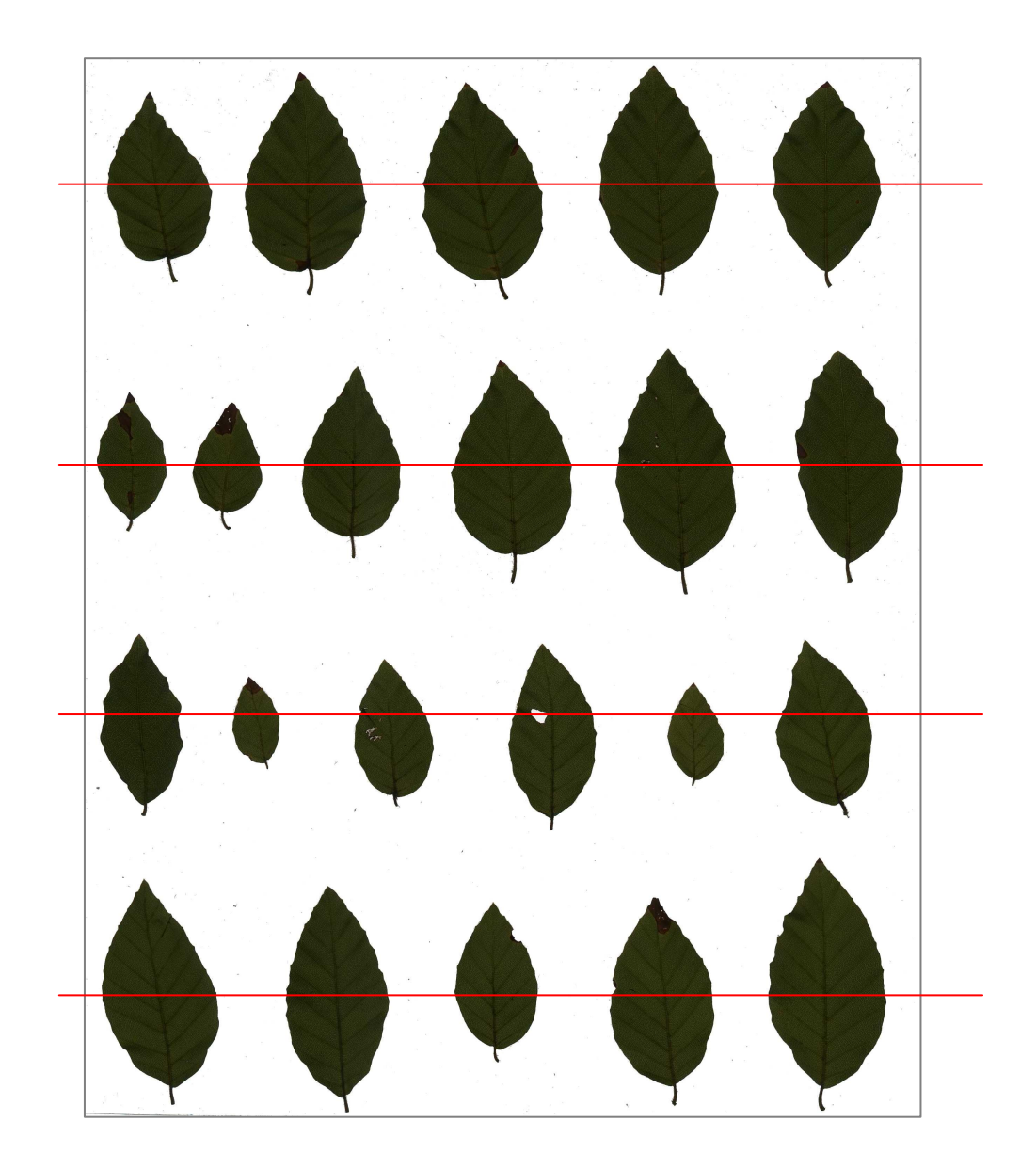

Les feuilles sont posées sur la vitre, ligne par ligne, de la gauche vers la droite, leur face supérieure orientée vers la vitre de numérisation.

Point important : il est préférable de choisir une orientation identique<sup>3</sup> pour l'ensemble des feuilles, par exemple orienter la direction principale de la feuille selon la verticale de la vitre.

 $\overline{a}$ 

<sup>&</sup>lt;sup>3</sup> La numérisation, et par la même la précision des résultats numériques, est sensible aux variations

d'orientations. Pour plus d'informations, se reporter au document « Biais et Incertitudes ».

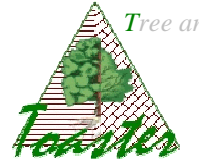

# **Exemples**

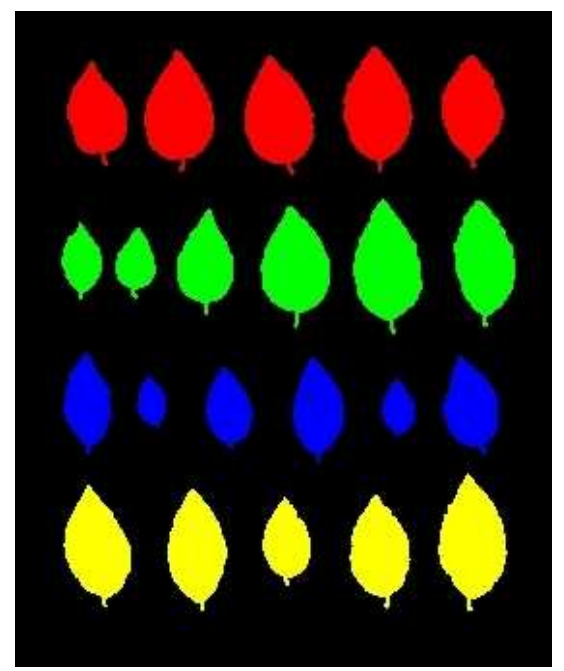

*Définition automatique des lignes sur l'image précédente* 

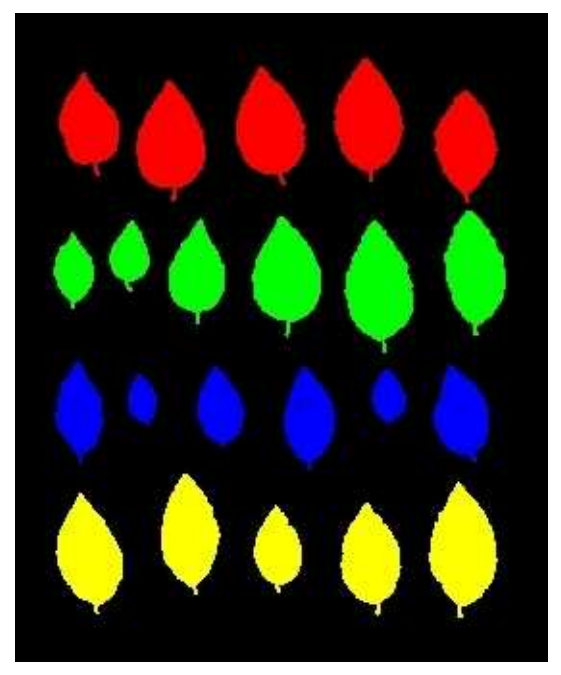

*L'image initiale a subit une légère perturbation : pas de modification dans le résultat d'identification des lignes* 

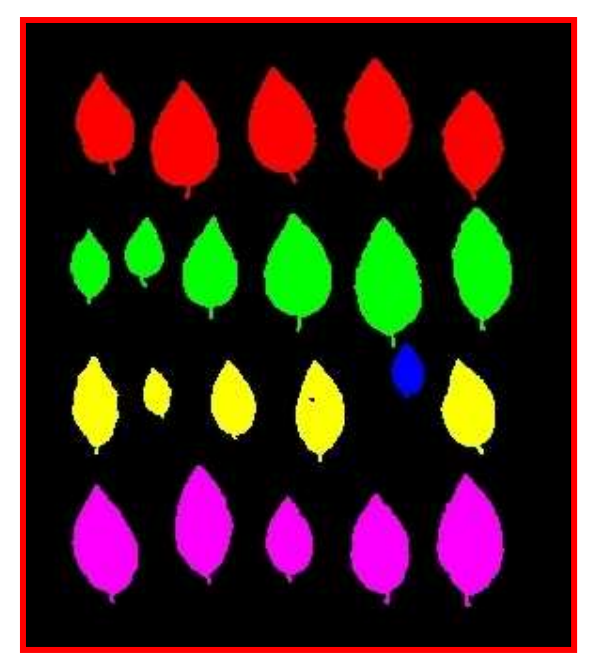

*L'image initiale a subit une perturbation entraînant une identification erronée des lignes. La feuille affichée en bleu est trop haute. Le principe de labellisation décrit au § suivant est mis en défaut.* 

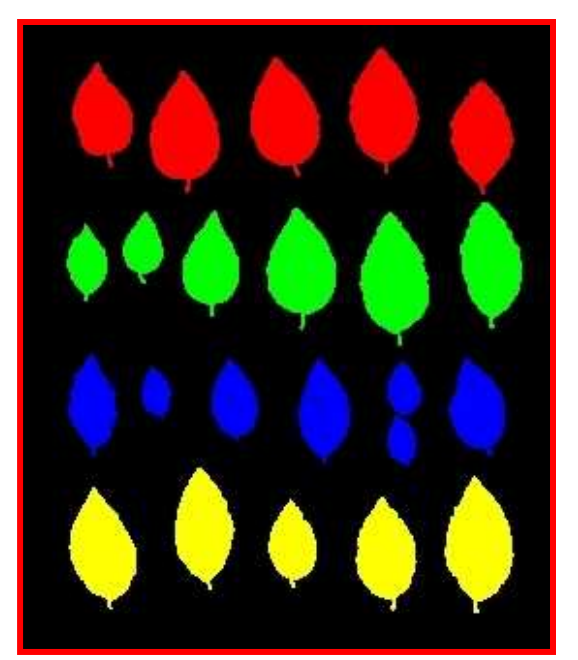

*Eviter de disposer des feuilles sur deux rangs au sein de la même ligne. Ici dans la ligne n°3, représentée en bleu, deux feuilles sont alignées selon la même verticale. Dans cette configuration, la feuille inférieure sera labellisée avant la feuille supérieure* 

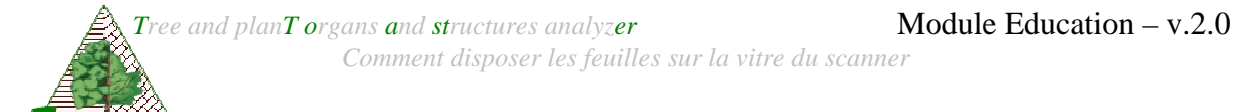

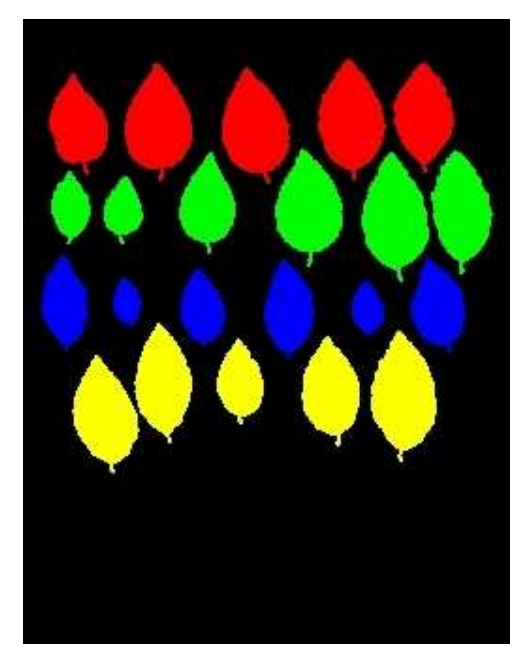

*Possibilité de disposer les feuilles en quinconce pour gagner de la place. Si l'alignement des centres est respecté, l'identification des lignes se fait correctement.* 

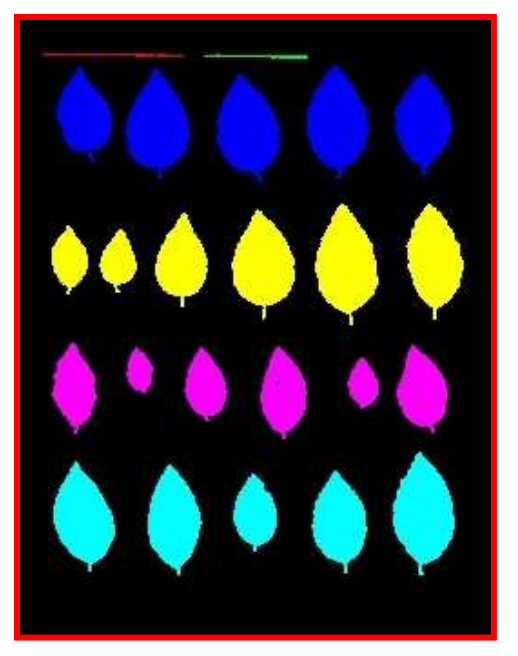

*Attention aux structures parasites provoquant un décalage dans la numérotation des lignes, et donc dans la labellisation des composantes connexes. Ici, les « lignes » rouge et verte correspondent à l'ombre du bord de la vitre utilisée pour aplanir les feuilles*.

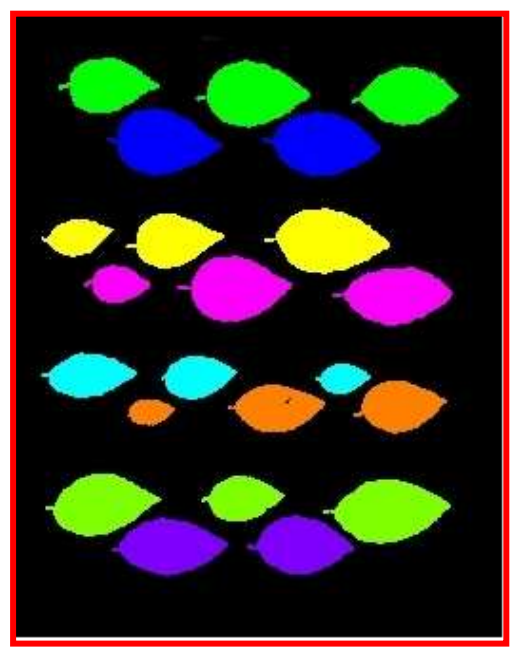

*La lecture sinusoïdale n'est pas possible. Chaque sinusoïde est décomposée en deux lignes. Dans ce cas, il faudra réordonner l'ensemble des résultats.* 

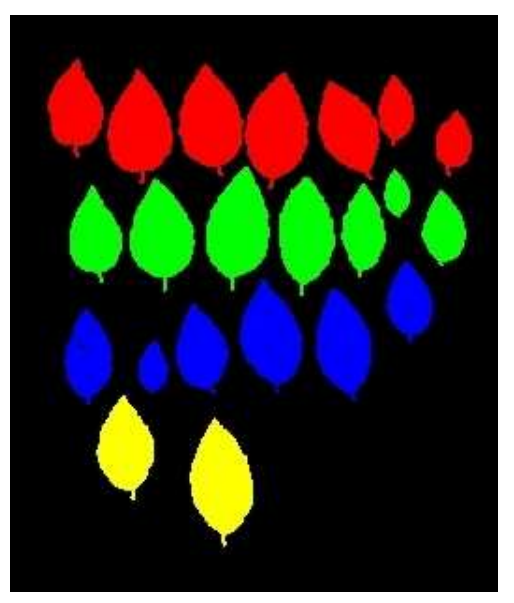

Si nécessaire, les feuilles peuvent être disposées selon des obliques (lignes bleue et jaune). Mais pour avoir un résultat conforme à ce que l'on attend, mieux vaut bien comprendre le processus de reconnaissance de lignes (voir paragraphe suivant).

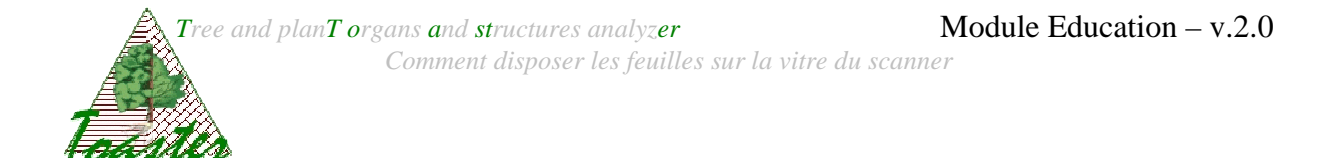

### **Définition des lignes**

Les feuilles de l'image numérique sont regroupées par ligne selon une méthode censée reproduire une lecture naturelle de la planche, c'est-à-dire de gauche à droite et de haut en bas. La méthode, baptisée Lactoxa pour Labellisation Automatique par ClusTering des ordonnées et Classification Croissante des Abscisses) repose sur deux étapes

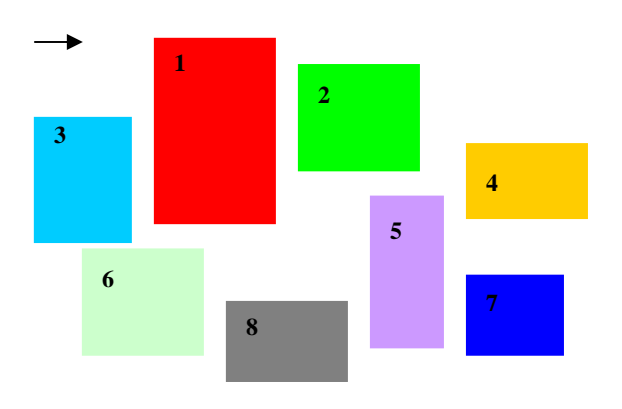

*A gauche : labellisation de chaque composante connexe par balayage ligne par ligne de l'image. La flèche indique le sens et le départ du parcours* 

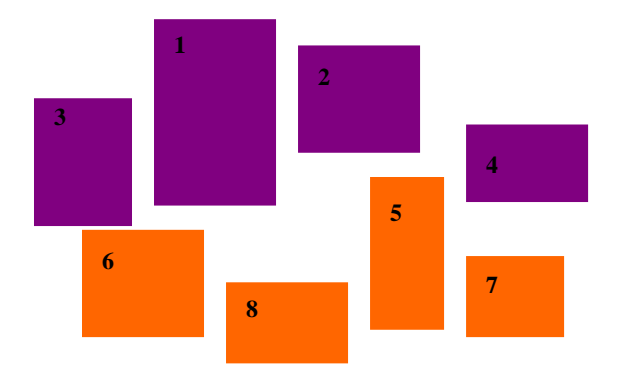

*A droite : regroupement des composantes ligne par ligne. Ici, nous avons deux contenant chacune quatre composantes connexes* 

#### **Au sujet de la seconde étape** :

Les lignes sont définies par regroupement ou clustering des composantes connexes selon le postulat suivant :

**une nouvelle composante connexe appartient à la ligne courante si et seulement si l'ordonnée de son centre géométrique est plus basse que l'ordonnée du point inférieur de l'ensemble des composantes déjà présentes dans la ligne**

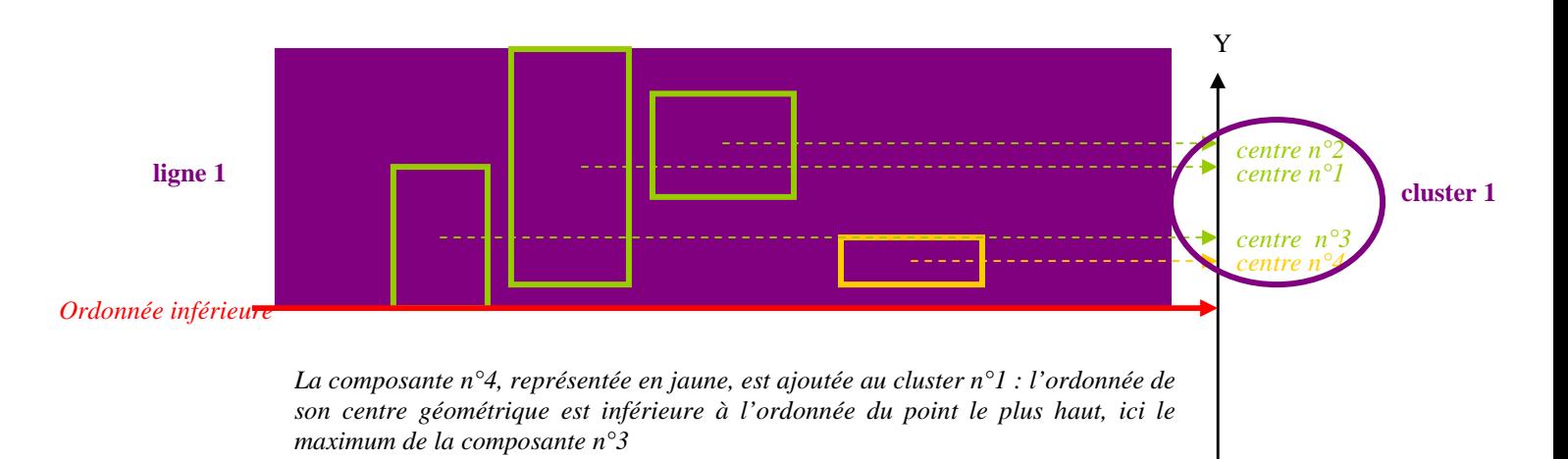

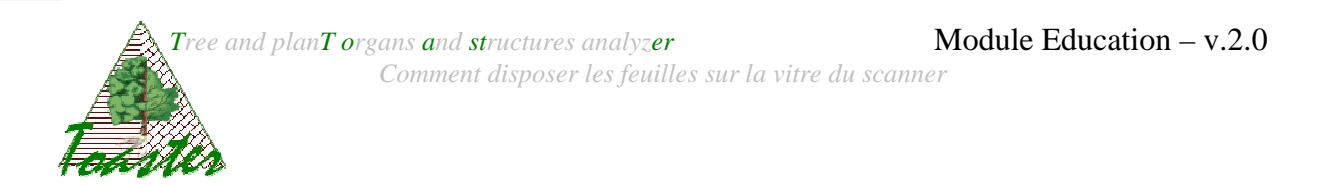

De ce fait, si le postulat n'est pas vérifié, la composante courante initialise une nouvelle ligne.

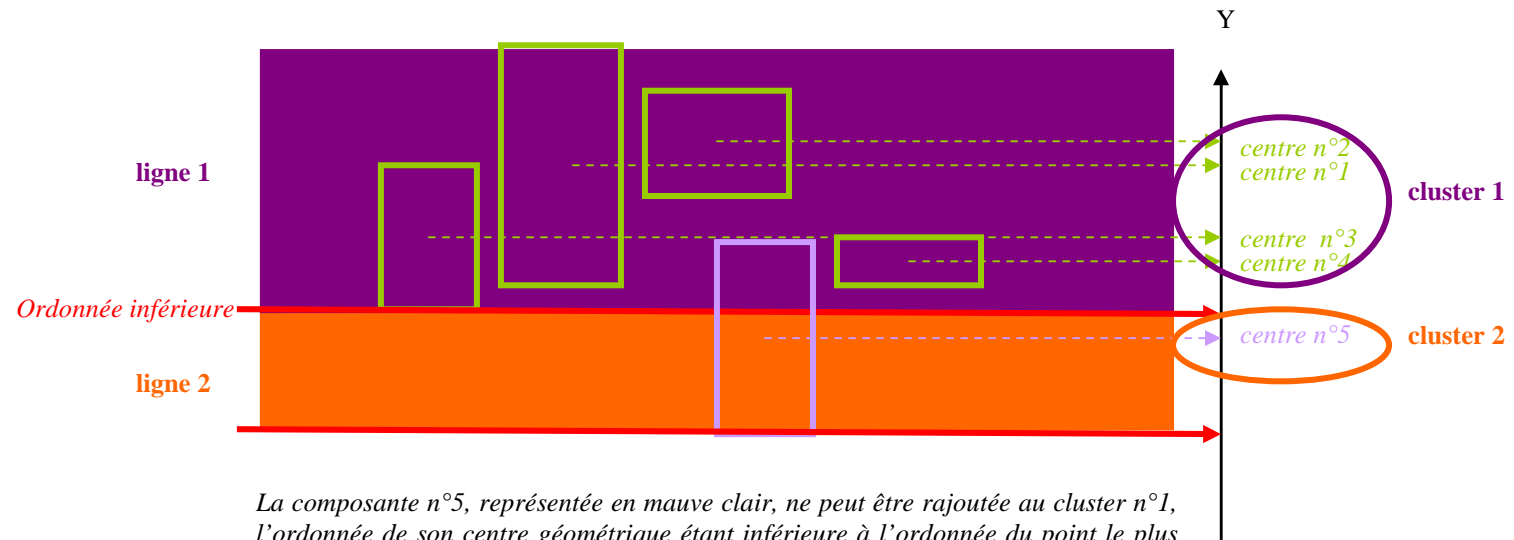

*l'ordonnée de son centre géométrique étant inférieure à l'ordonnée du point le plus haut, ici le maximum de la composante n°3. Un nouveau cluster est donc créé à partir de cette nouvelle composante.*